## **Black box Testing**

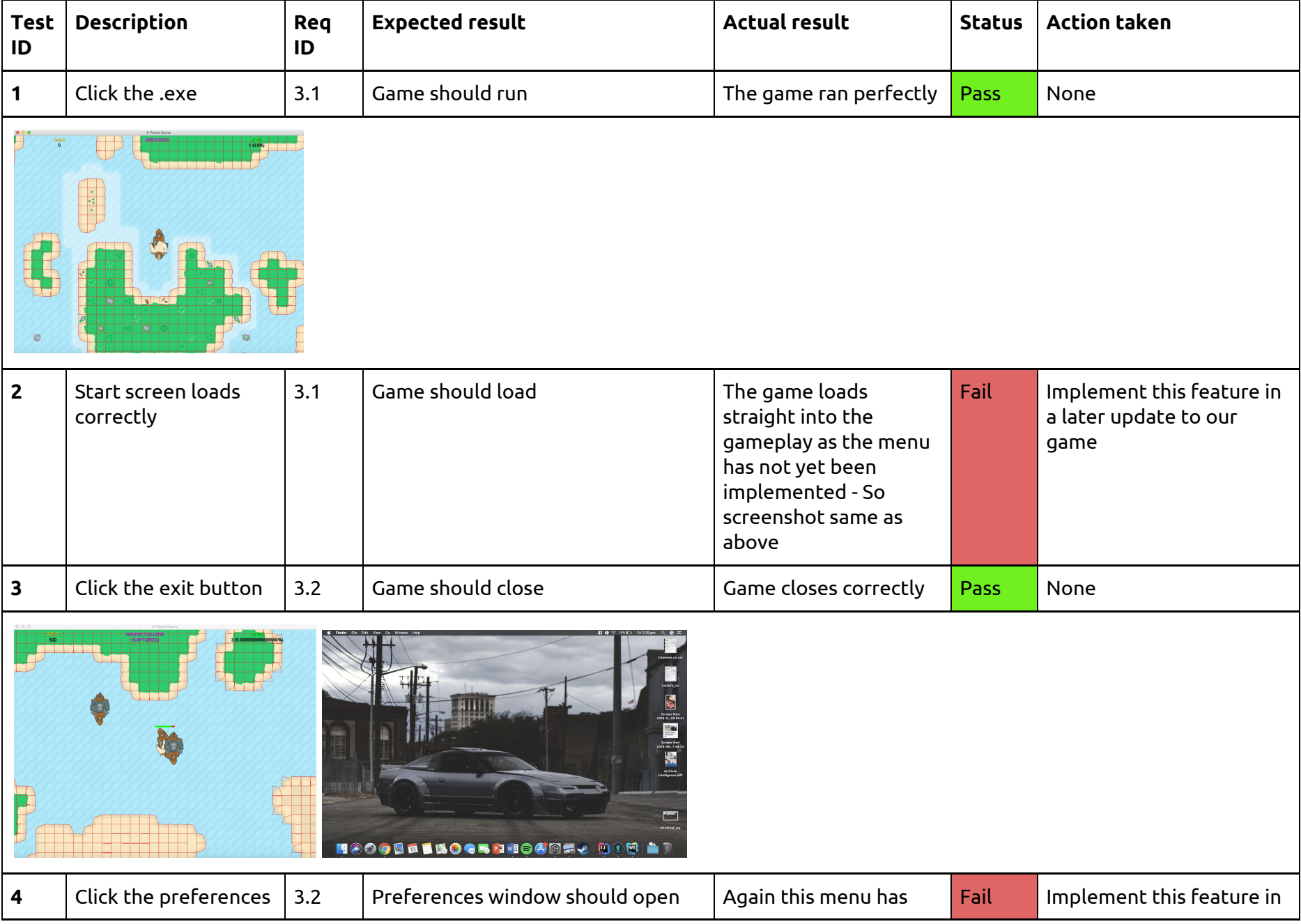

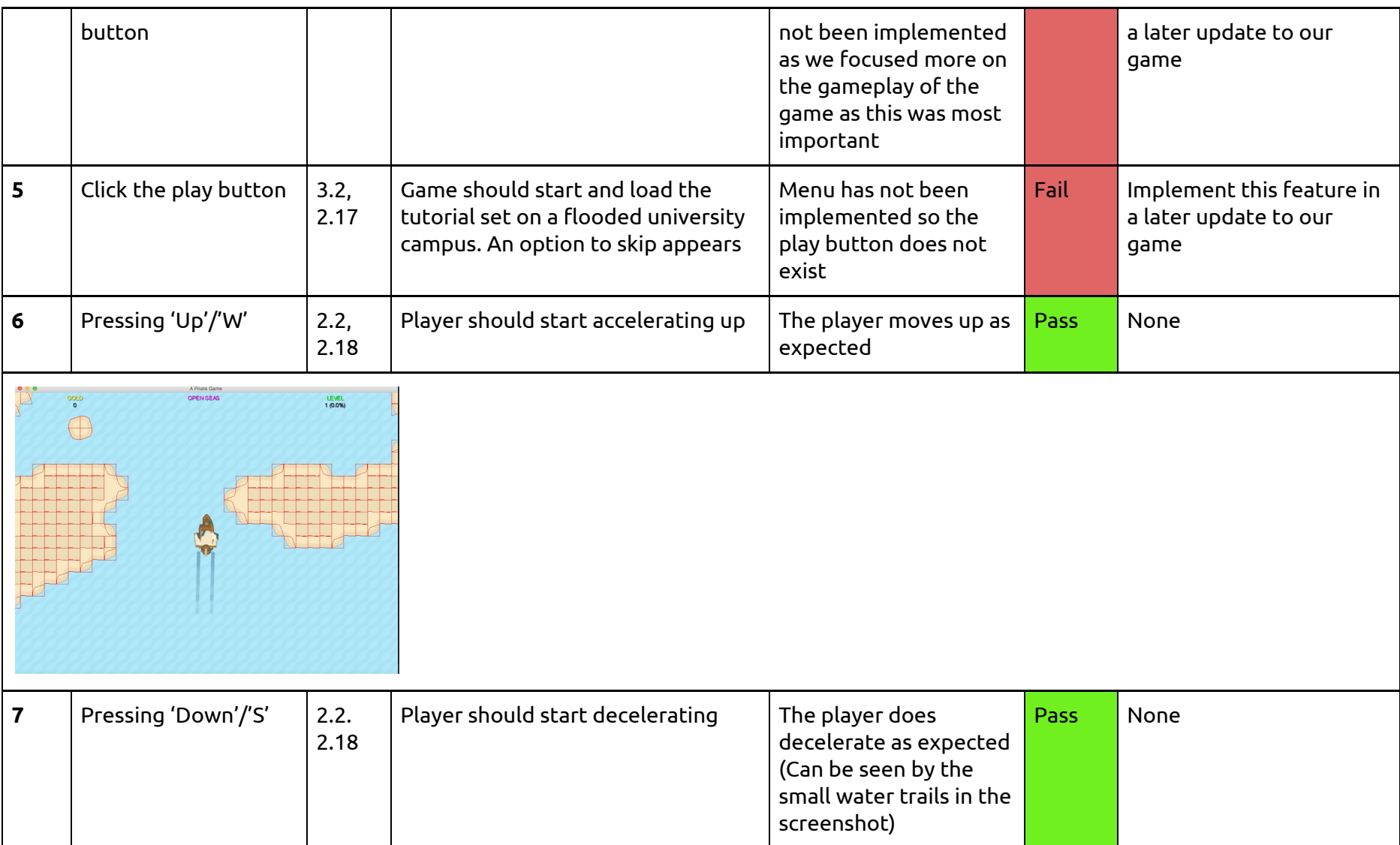

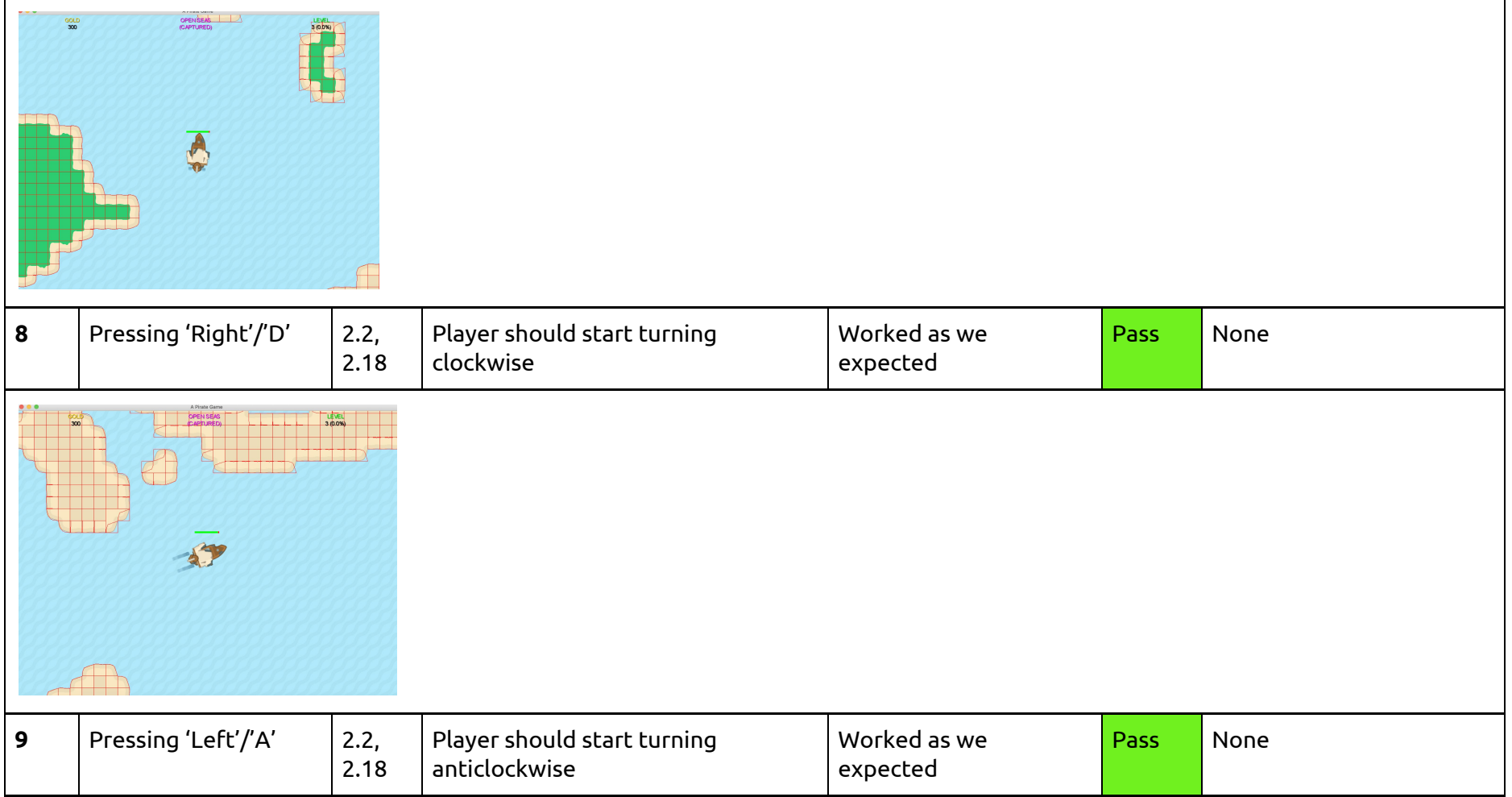

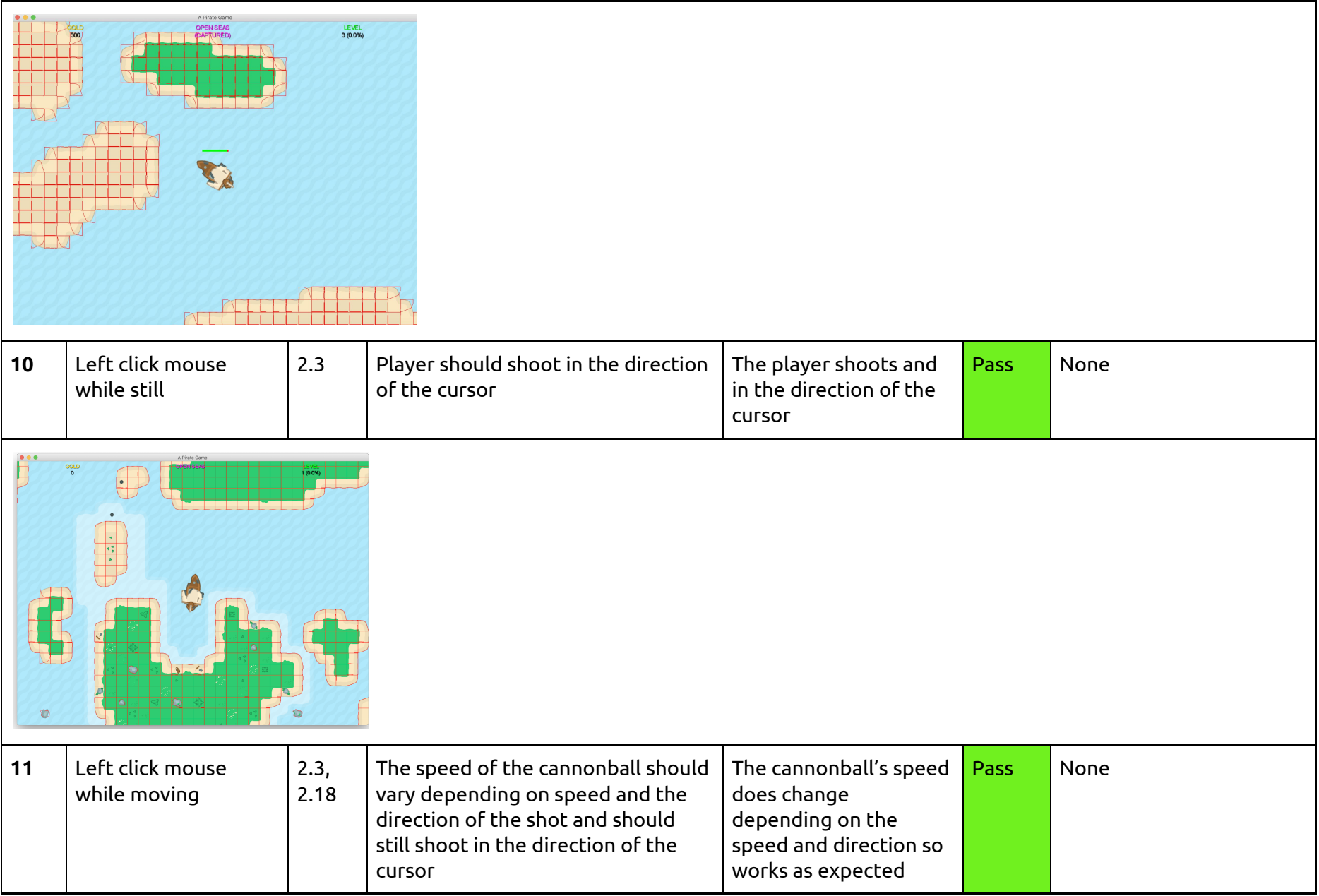

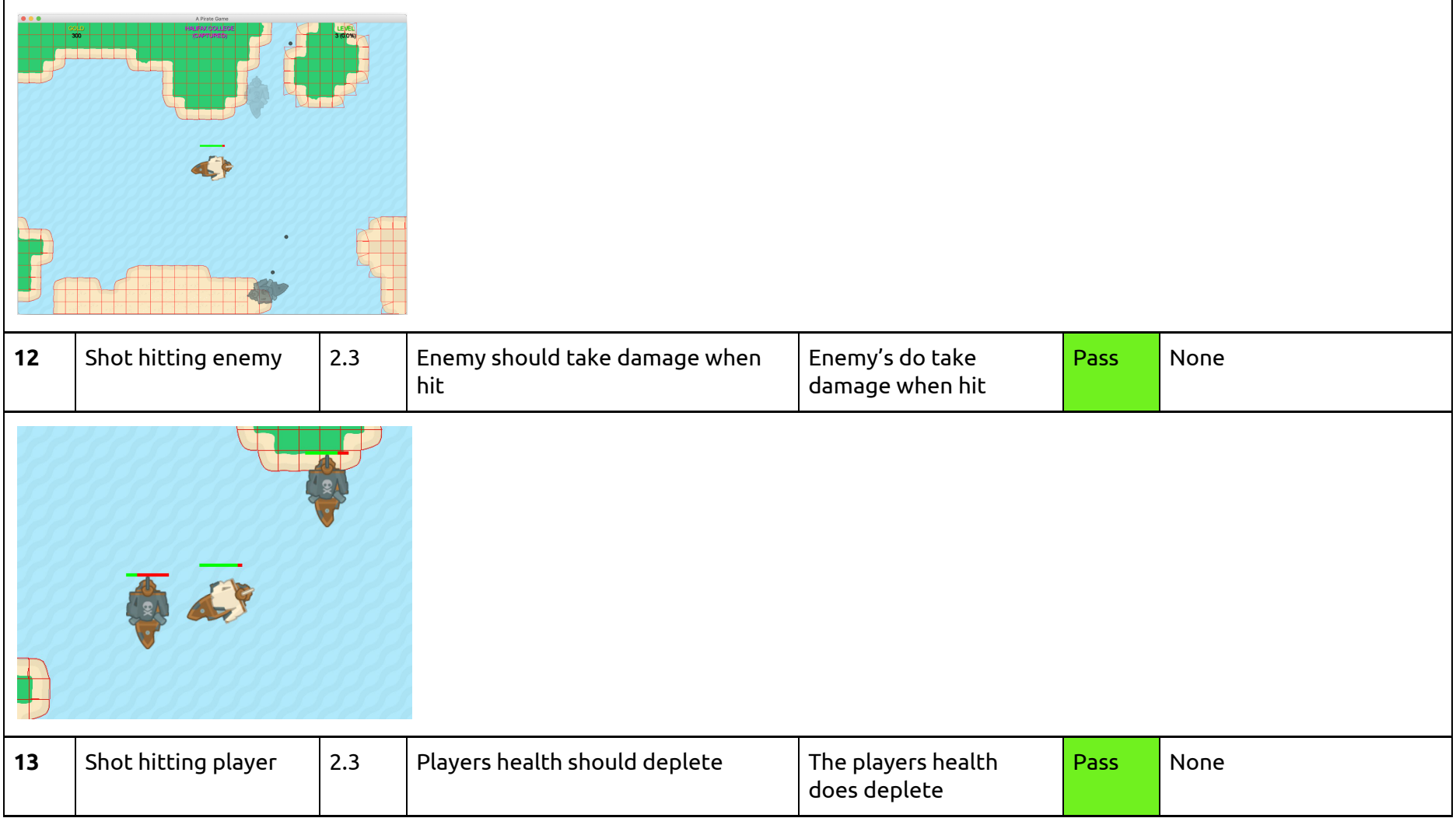

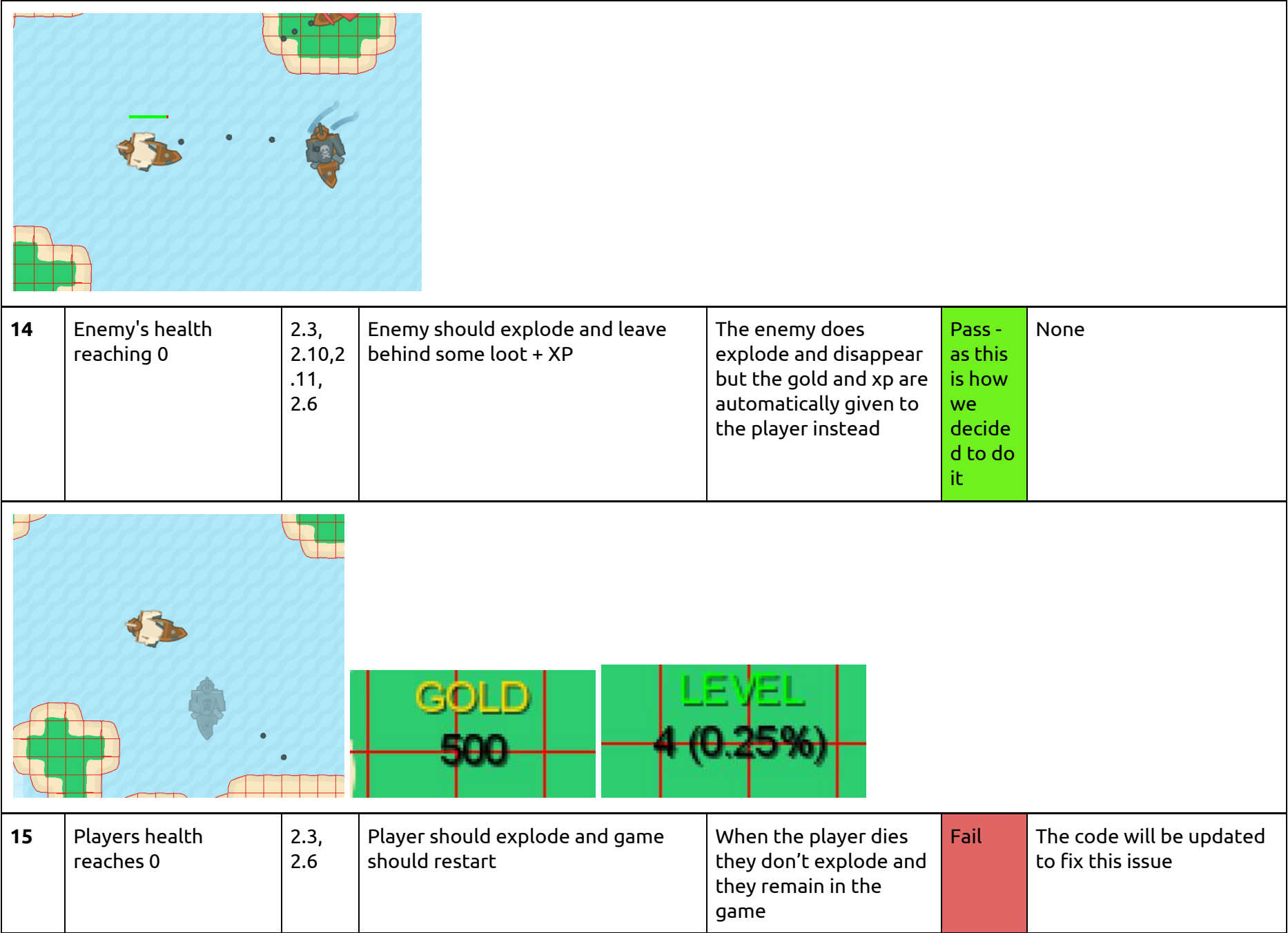

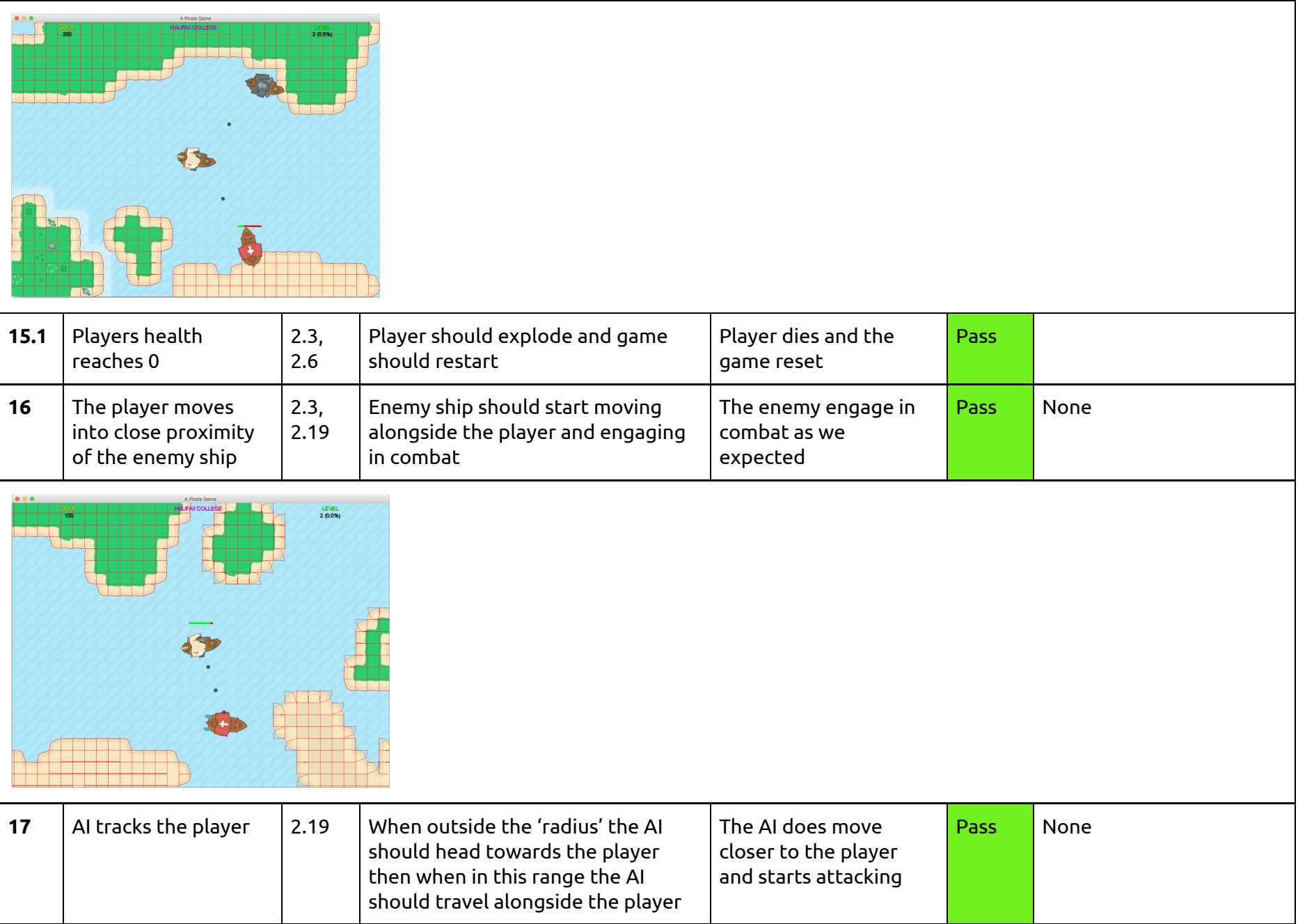

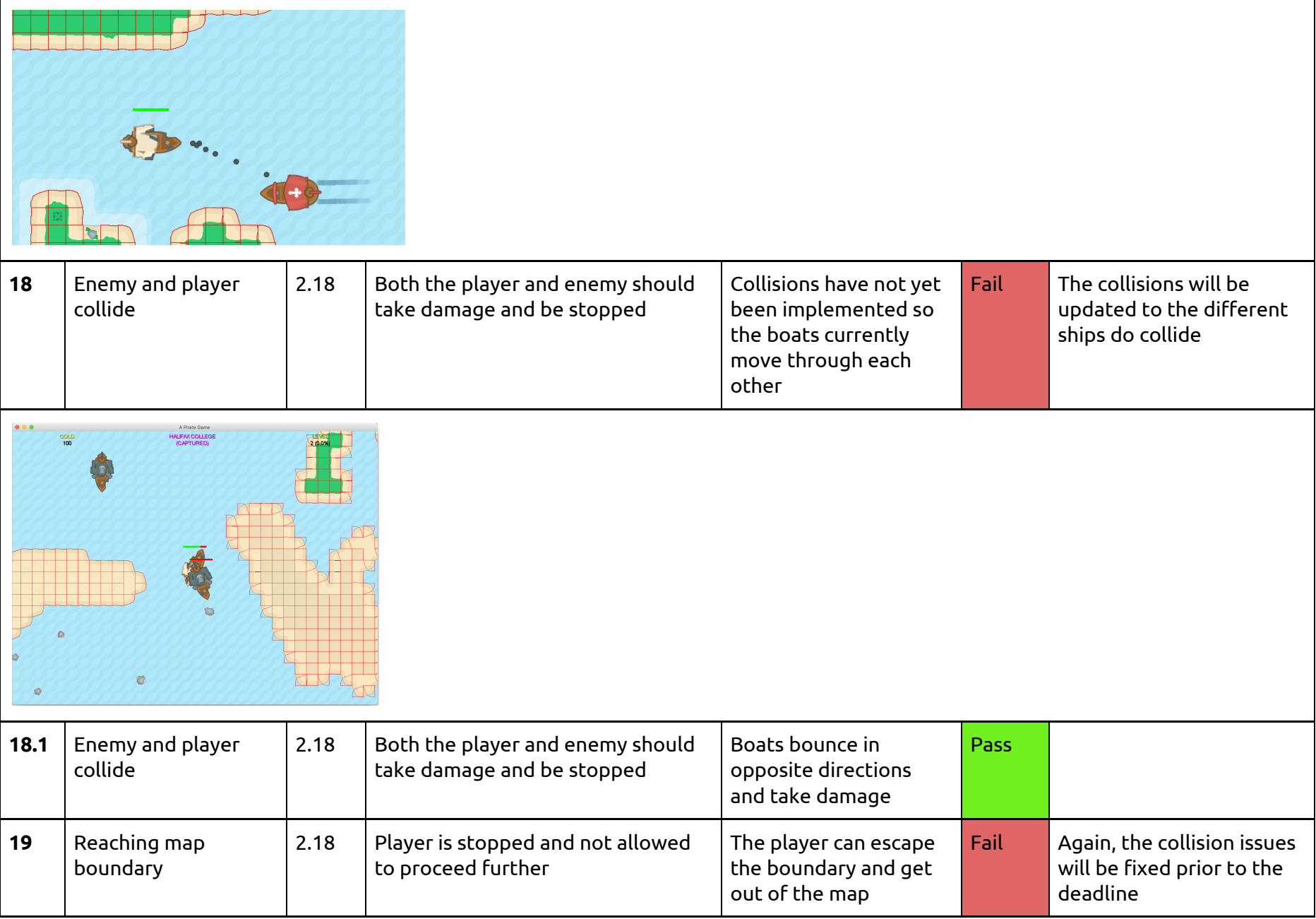

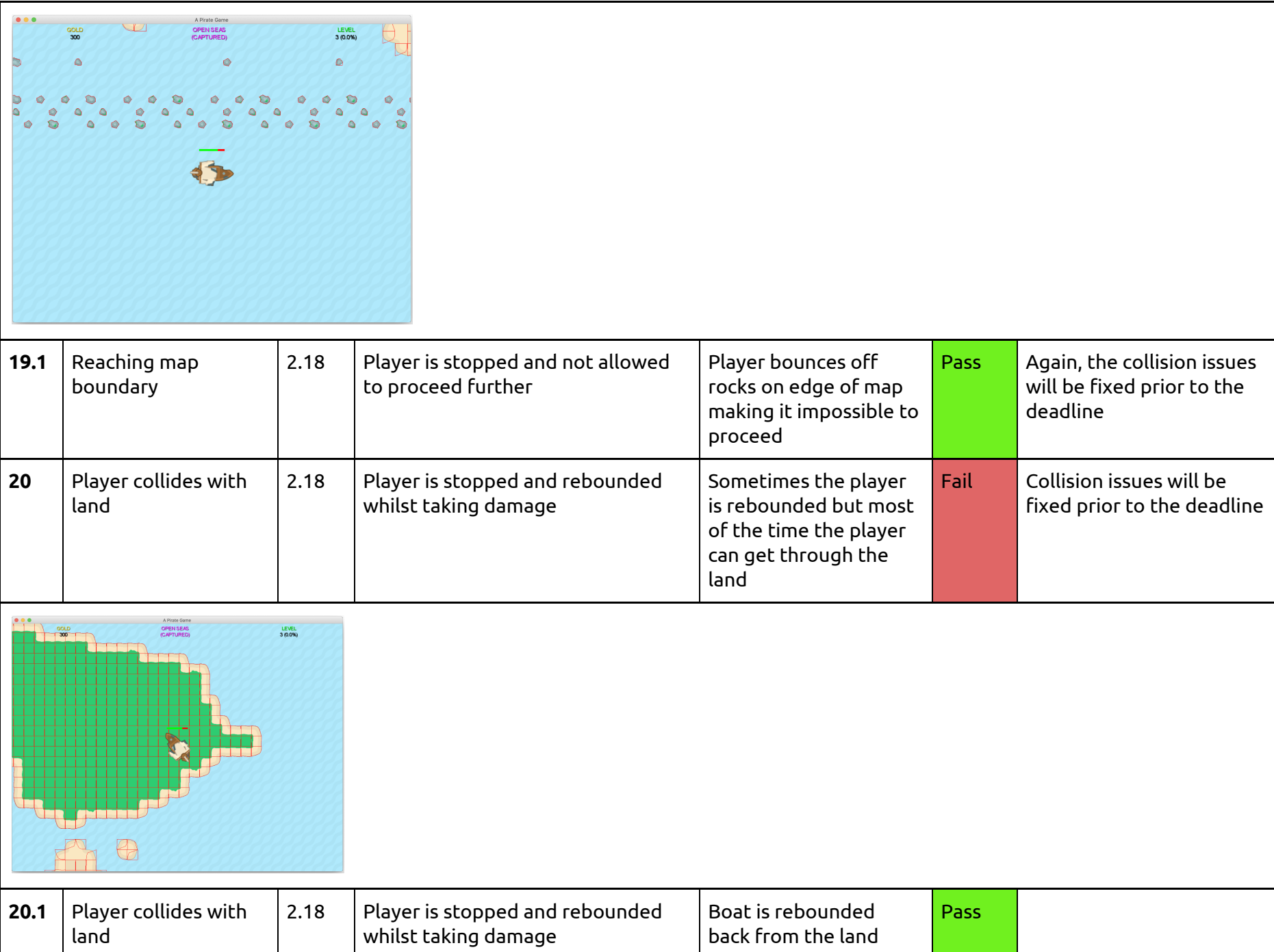

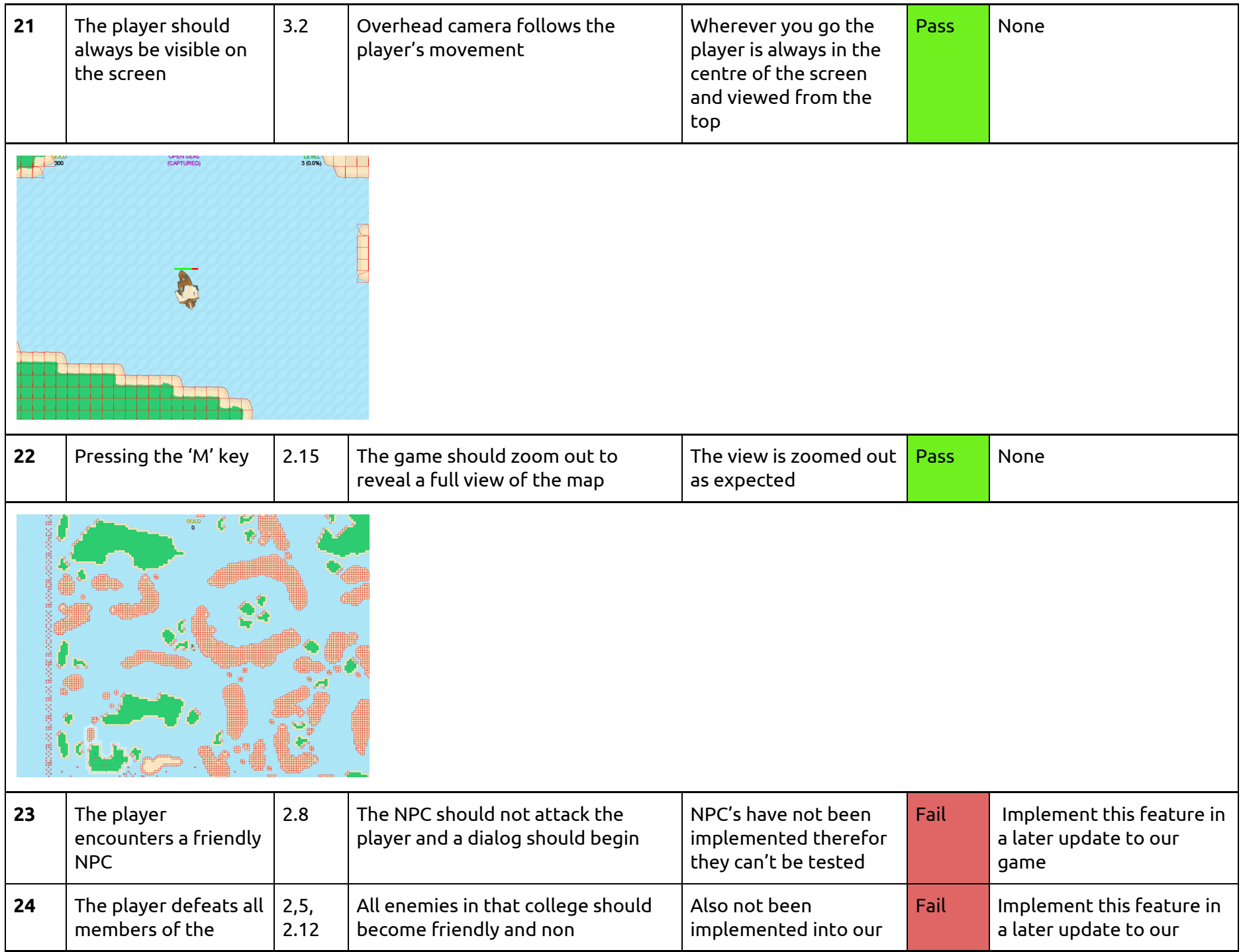

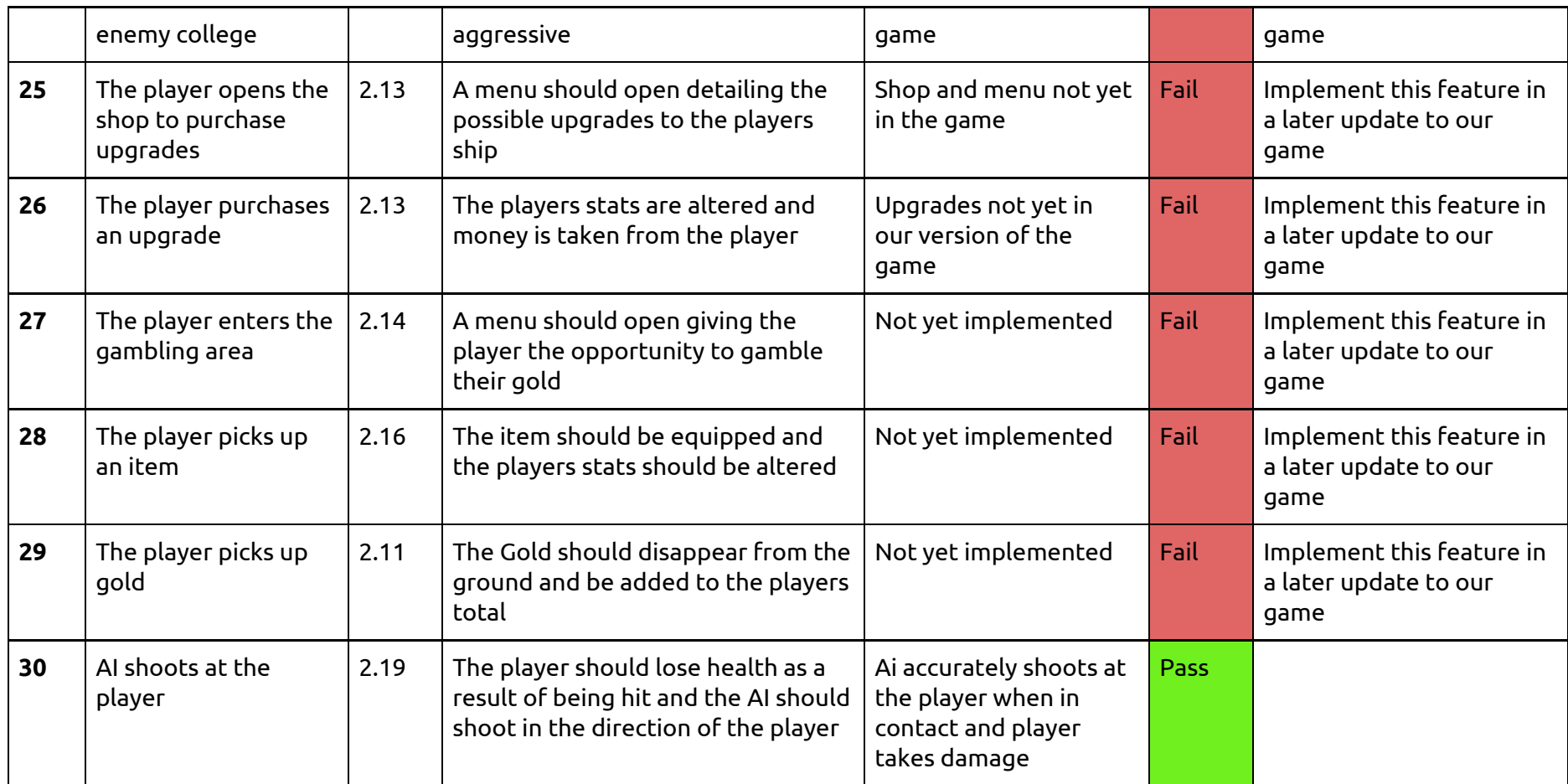